# Algorithmen der Linearen Algebra

Thomas Markwig

Fachbereich Mathematik Eberhard Karls Universität Tübingen

September 2022

KO KKOKKEKKEK E DAG

Webseite der Vorlesung

#### [http://www.math.uni-tuebingen.de/˜keilen/Lehre/SS22/](http://www.math.uni-tuebingen.de/~keilen/Lehre/SS22/algss22de.html) [algss22de.html](http://www.math.uni-tuebingen.de/~keilen/Lehre/SS22/algss22de.html)

K ロ ▶ K @ ▶ K 할 ▶ K 할 ▶ | 할 | ⊙Q @

### Ziel des Kurses

- ▶ Lerne grundlegende Strukturen von Programmiersprachen kennen
- ▶ Wende diese an, um mathematische Algorithmen in einer Programmiersprache zu implementieren
- ▶ Lerne, wie man Fehler in Programmen systematisch finden kann (Debugging)
- ▶ Methode: Learning by doing
	- ▶ Jeder bearbeitet die Aufgaben im eigenen Tempo.
	- ▶ Jeder bearbeitet soviele Aufgaben, wie er kann.
	- ▶ Keine Mindestanzahl an Aufgaben erforderlich.
	- $\triangleright$  Studienleistung  $=$  die im Kurses erstellte Bibliothek

### Verwendete Software

- ▶ Computeralgebrasystem SINGULAR
- ▶ Spezialisiert auf Rechnungen in und über Polynomringen
- ▶ Open Source, d.h. u.a. Download und Nutzung kostenlos

- ▶ Plattformen: Linux, Windows, OSX
- ▶ Webseite: <http://www.singular.uni-kl.de>
- ▶ Anwendungsgebiete:
	- ▶ (Nicht-)Kommutative Algebra
	- ▶ Algebraische Geometrie
	- ▶ Singularitätentheorie

# Singular-Installation unter Windows (mit WSL)

- 1) Installiere WSL (Ubuntu) aus dem Microsoft Store
- 2) Starte anschließend Ubuntu (Icon auf dem Desktop) und folge den Anweisungen (z.B. Benutzerkonto anlegen)
- 3) Installiere SINGULAR auf Ubuntu
	- ▶ sudo apt-get update
	- ▶ sudo apt-get install singular
- 4) Zum Starten von Singular
	- ▶ Starte jeweils Ubuntu und gib Singular ein.
- 5) Einige Hinweise
	- $\triangleright$  Das Windows-Hauptverzeichnis findet man unter /mnt/c.
	- ▶ Das Ubuntu-Hauptverzeichnis findet man im Explorer durch Eingabe von  $\wedge$  sl\$.
	- ▶ Offne im Windows-Explorer in ein Verzeichnis, drücke Shift und die rechte Maustaste, um eine Linux-Shell in diesem Verzeichnis starten.**KORK ERREST ADAMS**

# Singular-Installation unter Windows (mit Cygwin)

- 1) Installiere Cygwin mit Standardeinstellung: [https://cygwin.com/setup-x86\\_64.exe](https://cygwin.com/setup-x86_64.exe)
	- ▶ Wähle beim Installieren Full aus und installiere wget
- 2) Speichere [ftp:](ftp://jim.mathematik.uni-kl.de/repo/cygwin/x86/singular-4.3.1.tar.xz)

[//jim.mathematik.uni-kl.de/repo/cygwin/x86/singular-4.3.1.tar.xz](ftp://jim.mathematik.uni-kl.de/repo/cygwin/x86/singular-4.3.1.tar.xz) in C:\cygwin

- 3) Starte Cygwin und gib folgendes im Terminal ein:
	- $\blacktriangleright$  cd /
	- ▶ tar Jxf singular-4.3.1.tar.xz
- 4) Starte setup-x86 (Cygwin-setup) erneut
	- ▶ Wähle Full aus und suche nach emacs
	- ▶ Installiere alle Emacs-Pakete nach
- 5) Unter Cygwin mit 1n einen Link auf die SINGULAR-Bibliothek unter /cygdrive/c/... setzen.

KELK KØLK VELKEN EL 1990

### SINGULAR starten und beenden

- ▶ SINGULAR läuft grundsätzlich in einem Terminal (Windows: Ubuntu oder Cygwin-Terminal)
- ▶ Starten mit dem Befehl: Singular
- ▶ Beenden mit einem der Befehle:
	- $\blacktriangleright$  quit;  $\blacktriangleright$  exit;
	- ▶ \$
- ▶ Jeder Befehl in Singular schließt mit Semikolon ab.
- ▶ Neue Kommandozeile beginnt immer mit >.
- ▶ Nicht abgeschlossene Kommandozeile beginnt mit einem Punkt.

### Einfaches Singular-Beispiel

#### SINGULAR **and the set of the set of the set of the set of the set of the set of the set of the set of the set of the set of the set of the set of the set of the set of the set of the set of the set of the set of the set of**

A Computer Algebra System for Polynomial Computations

by: W. Decker, G.-M. Greuel, G. Pfister, H. Schoenemann FB Mathematik der Universitaet, D-67653 Kaiserslautern \  $> 2+3$ : 5  $> 2+3+$ . 7\*5; 40 > \$

**KORK ERKER ADAM ADA** 

\$Bye.

## Wie bekomme ich Hilfe?

▶ Webseite von Singular <http://www.singular.uni-kl.de>

KO K K Ø K K E K K E K V K K K K K K K K K

- ▶ Online Manual -> Index
- ▶ Online Manual -> Libraries

### SINGULAR unterbrechen

#### ▶ CTRL-C unterbricht SINGULAR

▶ r : bricht die aktuelle Rechnung sofort ab

- ▶ c : führt die aktuelle Rechnung weiter
- ▶ q : bricht Singular ab

#### Einfaches Singular-Beispiel

SINGULAR **and the set of the set of the set of the set of the set of the set of the set of the set of the set of the set of the set of the set of the set of the set of the set of the set of the set of the set of the set of** 

A Computer Algebra System for Polynomial Computations

by: W. Decker, G.-M. Greuel, G. Pfister, H. Schoenemann FB Mathematik der Universitaet, D-67653 Kaiserslautern \  $>$  for (int i=1;i <=10;i ++) {i=i-1; }

ˆC// \*\* Interrupt at cmd:'\$INVALID\$' in line:'i=i-1;' abort after this command(a), abort immediately(r), print backtrace(b), continue(c) or quit Singular(q) ?q

4 0 > 4 4 + 4 = + 4 = + = + + 0 4 0 +

halt 2

Nach dem Starten – Ring festlegen

▶ Nach Start: Ring definieren, über dem gearbeitet werden soll.

▶ Damit legt man auch den Zahlbereich fest:

 $\blacktriangleright$  z.B. Q, Z, Z<sub>2</sub>, F<sub>8</sub>, R, C, Q[i], etc.

▶ Beispiele:

 $\blacktriangleright$  ring r=0,t,lp;

Polynomring  $\mathbb{Q}[t]$ , Variable t, Koeffizienten in  $\mathbb Q$ 

$$
\blacktriangleright \text{ ring } r = (real, 15), x, lp;
$$

Polynomring  $R[x]$ , Variable x, Koeffizienten in  $R$  -Rechnung mit 15 Nachkommastellen

ring  $r=5,(x,y),lp;$ 

Polynomring  $\mathbb{F}_5[x, y]$ , Variablen x, y, Koeffizienten in  $\mathbb{F}_5$ 

KID KA KERKER KID KO

## Variablen in SINGULAR

- ▶ Vor Nutzung muss der Typ einer Variablen festgelegt werden.
- ▶ Syntax: typ Variablenname (= Variablenwert);
- ▶ Typen von Variablen:
	- ▶ int i=1; ganze Zahl(integer)
	- ▶ string s="Hallo"; Zeichenkette
	- ▶ intvec iv=1,2,3,4; Integervektor
	- $\triangleright$  intmat im[2][3]=1,2,3,4,5,6; Integermatrix
- 

## Variablen in SINGULAR

▶ Vor Nutzung muss der Typ einer Variablen festgelegt werden.

▶ Syntax: typ Variablenname (= Variablenwert);

#### ▶ Typen von Variablen:

- ▶ int i=1; ganze Zahl(integer)
- ▶ string s="Hallo"; Zeichenkette
- ▶ intvec iv=1,2,3,4; Integervektor
- $\triangleright$  intmat im[2][3]=1,2,3,4,5,6; Integermatrix
- $\triangleright$  ring R=0, t, 1p; Ring
- $\blacktriangleright$  number n=4/6:  $\frac{4}{6}$  im Zahlbereich
- ▶ list L=n,iv,s; Liste
- $\triangleright$  matrix M[2][3]=1,2,3,4,5,6; Matrix von Polynomen
- ▶ vector v=[1,2,3]; Vektor von Polynomen

**KORKARYKERKER POLO** 

# Variablen in SINGULAR

- ▶ Vor Nutzung muss der Typ einer Variablen festgelegt werden.
- ▶ Syntax: typ Variablenname (= Variablenwert);
- ▶ Typen von Variablen: ▶ int i=1; ganze Zahl(integer) ▶ string s="Hallo"; Zeichenkette ▶ intvec iv=1,2,3,4; Integervektor  $\triangleright$  intmat im[2][3]=1,2,3,4,5,6; Integermatrix ▶ poly f=t2+5t+1; Polynom ▶ ideal I=f,t3; Ideal ▶ qring Q=std(I); Faktorring R*/*I ▶ map g=R, t+1; Abbildung  $f: R \longrightarrow Q: t \mapsto t+1$ ▶ proc Prozedur

Einfaches Beispiel

#### SINGULAR **and the set of the set of the set of the set of the set of the set of the set of the set of the set of the set of the set of the set of the set of the set of the set of the set of the set of the set of the set of**

A Computer Algebra System for Polynomial Computations

by: W. Decker, G.-M. Greuel, G. Pfister, H. Schoenemann FB Mathematik der Universitaet, D-67653 Kaiserslautern \  $>$  ring R=0, t, lp; > ideal I=t5+t;  $>$  poly f=t2+1;  $>$  qring Q=std(I);  $>$  map  $g=R,t2$ ;  $> g(f);$ t4+1

>

# Einfaches Beispiel

```
> ring R=0,t,lp;
> poly f=t2+1;
> string S="Mathematik";
> int i=3;
> list L;
> L=f.S.i;> L;
[1]:
   t2+1
[2]:
   Mathematik
[3]:
   3
```
K ロ ▶ K 個 ▶ K 할 ▶ K 할 ▶ 이 할 → 9 Q Q →

>

### Einfaches Beispiel

- $>$  intmat M[2][3]=1,2,3,4,5,6;
- $>$  intmat N[3][4]=1,0,1,0, 0,1,0,1, 1,1,1,1;

> print(M\*N);

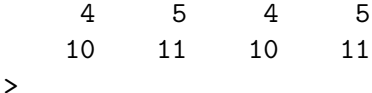

K ロ ▶ K 個 ▶ K 할 ▶ K 할 ▶ 이 할 → 9 Q Q →

# **Zuweisungen**

▶ Zuweisungsoperator ist das Gleichheitszeichen =

K □ ▶ K @ ▶ K 할 ▶ K 할 ▶ 이 할 → 9 Q @

- ▶ Beispiel:
	- > int k=1;
	- > int j;
	- $> j=k+4;$
	- > j;
	- 5
	- >

# Schleifen

#### ▶ for-Schleife

```
> int i,s;
> for (i=1;i<=10;i++)
. {
. s=s+i;
. }
> s;
55
```

```
\blacktriangleright while-Schleife
```

```
> int i,s;
> while (i<=10)
. {
. s=s+i;
. i++;
. }
> s;55
```
▶ break; : bricht eine Schleife ab

K ロ ▶ K 個 ▶ K 할 ▶ K 할 ▶ 이 할 → 9 Q Q →

# Verzweigungen

▶ Verzweigung mittels der if-else-Anweisung: > int i=10; > int s=7;  $>$  if (i<5 or s<10) . { . s=5; . } . else . { . s=0; . }  $> s$ ; 5

K ロ ▶ K 個 ▶ K 할 ▶ K 할 ▶ 이 할 → 9 Q Q →

▶ Der else-Anteil kann fehlen.

# Vergleichsoperatoren

- $\triangleright$  <  $-$  ist echt kleiner als
- $\triangleright$  > ist echt größer als
- $\triangleright$   $\leq$   $\!=$   $\!=$  ist kleiner als oder gleich
- $\triangleright$  >=  $-$  ist größer als oder gleich
- $\blacktriangleright$  ==  $-$  ist gleich
- $\blacktriangleright$  !=  $\blacktriangleright$  ist ungleich
- $\triangleright$  <>  $\rightarrow$  ist ungleich
- ▶ Das Ergebnis ist ein boolscher Ausdruck:
	- ▶ wahr hat den Wert 1 (vom Typ int)
	- ▶ falsch hat den Wert 0 (vom Typ int)

# Prozeduren in SINGULAR

▶ Datentyp proc erlaubt, Funktionen selbst zu schreiben

▶ Syntax: proc Prozedurname (Parameterliste) { Prozedurkörper }

# Ein einfaches Beispiel

```
> proc permcol (matrix A, int c1, int c2)
. {
```

```
. matrix B=A;
```

```
B[1..nrows(B),c1]=A[1..nrows(A),c2];
```

```
B[1..nrows(B),c2]=A[1..nrows(A),c1];
```

```
. return(B);
```

```
. }
```

```
> ring r=0, (x), 1p;
```

```
> matrix A[3][3]=1,2,3,4,5,6,7,8,9;
```

```
> print(A);
```

```
1,2,3,
```

```
4,5,6,
```

```
7,8,9
```

```
> print(permcol(A,1,2));
```

```
2,1,3,
```

```
5,4,6,
```

```
8,7,9
```
# Bibliotheken in SINGULAR

- ▶ Bibliotheken erlauben, Prozeduren zu speichern und durch Laden der Bibliothek in SINGULAR aufrufbar zu machen
- ▶ Laden der Bibliothek in SINGULAR :

LIB "Bibliotheksname (ggf. mit Pfad)";

- ▶ Eine Bibliothek ist eine reine Textdatei, in der die Prozeduren hintereinander aufgelistet sind.
- ▶ Bestimmte Syntax-Merkmale werden dabei empfohlen (siehe folgende Folien).
- ▶ Jeder Teilnehmer soll eine eigene Bibliothek anlegen, in die er alle Prozeduren des Kurses einträgt:

```
nachname-vorname.lib
```

```
Z.B.: markwig-thomas.lib
```
 $Bibliotheken$  in  $SINGULAR - Bibliothekskopf$ 

/////////////////////////////////////////////////////////// version="1.0";

info="

LIBRARY: markwig.lib Algorithmen der Linearen Algebra

AUTHOR: Thomas Markwig, thomas.markwig@uni-tuebingen.de

```
PROCEDURES:
```
permcol(matrix,int,int) vertauscht Spalten der Matrix permrow(matrix,int,int) vertauscht Zeilen der Matrix ";

/////////////////////////////////////////////////////////// LIB "inout.lib";

///////////////////////////////////////////////////////////

**KORKARYKERKER POLO** 

### Bibliotheken in SINGULAR – Prozeduren

```
proc permcol (matrix A, int c1, int c2)
"USAGE: permcol(A,c1,c2); A matrix, c1,c2 positive integers
RETURN: matrix, A being modified by permuting column c1 and c2
NOTE: Platz für wichtige Anmerkungen,
         auch über mehrere Zeilen gestreckt
EXAMPLE: example permcol; shows an example"
{
 matrix B=A;
 B[1..nrows(B),c1]=A[1..nrows(A),c2];B[1..nrows(B),c2]=A[1..nrows(A),c1];return(B);
}
example
{
  "EXAMPLE:";
 echo = 2;
 ring r=0, (x), lp;
 matrix A[3][3]=1,2,3,4,5,6,7,8,9;
  print(A);
  print(permcol(A,2,3));
}
```
**KORK ERKER ADAM ADA** 

### Debugging in  $SINGULAR - die Tilde  $^{\sim}$$

- ▶ Beim Schreiben einer Prozedur macht man Fehler.
- ▶ SINGULAR zeigt dies, indem
	- ▶ die Bibliothek nicht mehr geladen wird,
	- ▶ die Prozedur beim Durchlauf eine Fehlermeldung liefert,
	- ▶ die Prozedur ein falsches Ergebnis liefert.
- ▶ In den beiden ersten Fällen gibt SINGULAR Hinweis auf die fehlerhafte Zeile.
- ▶ In den beiden letzten Fällen helfen break points:
	- ▶ Füge in der Prozedur eine Leerzeile mit einer Tilde (~) ein.
	- ▶ Beim Durchlauf hält SINGULAR an der Stelle an und man kann sich alle Variablenwerte anzeigen lassen.
	- ▶ Das hilft, den Fehler zu lokalisiern.

# Probleme beim Debugging

 $\triangleright$  SINGULAR mittels  $\tilde{ }$  unterbrochen und dann ...

▶ ... eine fehlerhafte Abfrage eingegeben:

- -- break point in keilen.lib::ONB --
- -- called from keilen.lib::ONB --
- -- called from keilen.lib::ONB --
- -- called from STDIN --

 $B=M:$ 

? 'B' is undefined

? error occurred in or before keilen.lib:: ONB line 2596 (keilen.lib::ONB,2598) >>;˜<< breakpoint 0 (press ? for list of commands) >>

4 0 > 4 4 + 4 = + 4 = + = + + 0 4 0 +

▶ Dann muss man den Befehl q; eingeben!

#### $ESingular + emacs$

- ▶ Statt Singular kann man auch ESingular starten.
- ▶ SINGULAR wird dann im Editor Emacs gestartet.
- ▶ Man kann SINGULAR dort ganz normal nutzen.
- ▶ Aber man hat zusätzlich einen Editor zum Schreiben der Bibiliothek.

- ▶ emacs bietet hilfreiches Highlighting und Einrücken!
- ▶ Automatisches Einrücken:
	- ▶ Region markieren
	- ▶ Esc-x indent-region

### Editor Visual Studio Code

▶ Editor Visual Studio Code liefert Highlighting, Einrücken, etc.

▶ Für Linux, Windows und OSX:

<https://code.visualstudio.com>

 $\blacktriangleright$  Installieren und dann Syntax auf C++ stellen

Fußleiste: Plain Text umstellen auf C++

▶ Editor sublime text liefert Highlighting, Einrücken, etc.

▶ Für Linux, Windows und OSX:

<https://www.sublimetext.com>

 $\blacktriangleright$  Installieren und dann Syntax auf C $++$  stellen

Tools -> Command Palette -> Set Syntax C++

#### Aufgabe

Formuliere einen Algorithmus, der das Minimimum zweier ganzer Zahlen berechnet.

KO K K Ø K K E K K E K V K K K K K K K K K

#### Aufgabe

Formuliere einen Algorithmus, der das Minimimum zweier ganzer Zahlen berechnet.

K ロ ▶ K 個 ▶ K 할 ▶ K 할 ▶ 이 할 → 9 Q Q →

#### Algorithmus

**Input** m*,* n zwei ganze Zahlen **Output** min ${m, n}$ **Instructions**

#### Aufgabe

Formuliere einen Algorithmus, der das Minimimum zweier ganzer Zahlen berechnet.

**KORKARYKERKER POLO** 

#### Algorithmus

**Input** m*,* n zwei ganze Zahlen **Output** min ${m, n}$ 

#### **Instructions**

 $\blacktriangleright$  Wenn  $m > n$ :

 $\blacktriangleright$  Dann gib *n* zurück.

 $\blacktriangleright$  Sonst gib *m* zurück.

#### Aufgabe

Schreibe eine Singular-Prozedur, die zwei ganze Zahlen einliest und ihr Minimum ausgibt.

K ロ ▶ K 個 ▶ K 할 ▶ K 할 ▶ 이 할 → 이익 @

### Algorithmus

**Input** m*,* n zwei ganze Zahlen

**Output** min ${m, n}$ 

#### **Instructions**

- $\blacktriangleright$  Wenn  $m > n$ :
	- $\blacktriangleright$  Dann gib *n* zurück.
	- $\blacktriangleright$  Sonst gib *m* zurück.
# Erste Algorithmen und Prozeduren

### Aufgabe

Schreibe eine Singular-Prozedur, die zwei ganze Zahlen einliest und ihr Minimum ausgibt.

```
Algorithmus
Input m, n zwei ganze Zahlen
Output min{m, n}Instructions
  \blacktriangleright Wenn m > n:
        \blacktriangleright Dann gib n zurück.
        \blacktriangleright Sonst gib m zurück.
                                                {
                                                   {
                                                   }
                                                   else
                                                   {
                                                   }
                                                }
```

```
proc minimum (int m, int n)
  if (m > n)return(n);
    return(m);
         K ロ ▶ K 個 ▶ K 할 ▶ K 할 ▶ 이 할 → 이익 @
```
### Aufgabe

Schreibe eine SINGULAR-Prozedur, die die Summe der ersten n Quadratzahlen berechnet.

KO K K Ø K K E K K E K V K K K K K K K K K

### Aufgabe

Schreibe eine SINGULAR-Prozedur, die die Summe der ersten n Quadratzahlen berechnet.

K ロ ▶ K 個 ▶ K 할 ▶ K 할 ▶ 이 할 → 9 Q Q →

# Algorithmus

**Input** n eine ganze Zahl **Output**  $\sum_{i=1}^{n} i^2$ **Instructions**

# Aufgabe

Schreibe eine SINGULAR-Prozedur, die die Summe der ersten n Quadratzahlen berechnet.

**KORKARYKERKER POLO** 

# Algorithmus

**Input**  $n$  eine ganze Zahl Output  $\sum_{i=1}^n i^2$ **Instructions** 

```
Setze s = 0.
```

```
Für i = 1 bis n:
```
Setze  $s = s + i \cdot i$ .

### $\blacktriangleright$  Gib s zurück

### Aufgabe

Schreibe eine SINGULAR-Prozedur, die die Summe der ersten n Quadratzahlen berechnet.

```
Algorithmus
Input n eine ganze Zahl
Output \sum_{i=1}^n i^2Instructions
 Setze s = 0.
 Für i = 1 bis n:
      Setze s = s + i \cdot i.
```

```
proc quadratsumme (int n)
ſ
  int s = 0;
  for (int i=1; i \le n; i++)\mathcal{L}s = s + i * i;
  ŀ
  return(s):
ŀ
```
**KORKARYKERKER POLO** 

 $\blacktriangleright$  Gib s zurück

# Rekursive Algorithmen

- ▶ Ein Algorithmus heißt rekursiv, wenn er sich selbst wieder aufruft.
- ▶ Oft lassen sich Algorithmen in rekursiver Form einfacher formulieren.

# Quadratsumme (rekursiv)

### Aufgabe

Schreibe eine rekursive Singular-Prozedur, die die Summe der ersten n Quadratzahlen berechnet.

**KORKARYKERKER POLO** 

### Algorithmus

**Input** n eine ganze Zahl

**Output**  $\sum_{i=1}^{n} i^2$ 

### **Instructions**

- $\blacktriangleright$  Wenn  $n = 1$ .
	- $\blacktriangleright$  Gib 1 zurück.
- ▶ Sonst:
	- ▶ Wende den Algorithmus auf  $n - 1$  an, addiere  $n^2$  und gib das Ergebnis zurück.

# Quadratsumme (rekursiv)

Aufgabe

Schreibe eine rekursive Singular-Prozedur, die die Summe der ersten n Quadratzahlen berechnet.

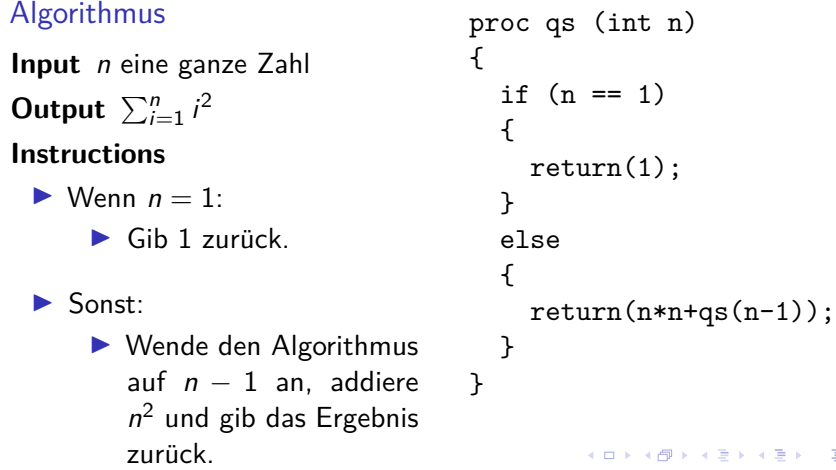

 $2Q$ 

∍

# Binomialkoeffizienten

### Algorithmus

**Input** n*,* k zwei ganze Zahlen **Output**  $\binom{n}{k}$ **Instructions**

K ロ ▶ K @ ▶ K 할 ▶ K 할 ▶ | 할 | ⊙Q @

# Binomialkoeffizienten

### Algorithmus

**Input** n*,* k zwei ganze Zahlen

**Output**  $\binom{n}{k}$ 

**Instructions**

▶ Wenn  $k < 0$  oder  $k > n$ :

 $\blacktriangleright$  Gib 0 zurück.

▶ Sonst:

 $\blacktriangleright$  Setze  $N = 1$  und  $Z = 1$ .

▶ Für *i* von  $n - k + 1$  bis *n*:

▶ Setze  $Z = Z * i$ .

 $\blacktriangleright$  Für *i* von 1 bis *k*:

▶ Setze  $N = N * i$ .

K ロ ▶ K 個 ▶ K 할 ▶ K 할 ▶ 이 할 → 9 Q Q →

▶ Gib Z/N zurück.

# Binomialkoeffizienten

### Algorithmus

**Input** n*,* k zwei ganze Zahlen **Output**  $\binom{n}{k}$ 

#### **Instructions**

- $\blacktriangleright$  Wenn  $k < 0$  oder  $k > n$ :
	- $\blacktriangleright$  Gib 0 zurück.

▶ Sonst:

 $\blacktriangleright$  Setze  $N = 1$  und  $Z = 1$ .

- ▶ Für *i* von  $n k + 1$  bis *n*: ▶ Setze  $Z = Z * i$ .
- $\blacktriangleright$  Für *i* von 1 bis *k*: ▶ Setze  $N = N * i$ .
- ▶ Gib Z/N zurück.

```
proc binomi (int n, int k)
  if ((k < 0) or (k > n)){
    return(0);
  }
  else
  {
    int N,Z = 1,1;
    for (int i=n-k+1; i<=n; i++){
      Z = Z * i;}
    for (i=1; i<=k; i++){
      N = N * i:
    }
    return (Z div N);
  }
         K ロ > K 個 > K 로 > K 로 > - 로 - K Q Q Q
```
{

# Minimum in einem Vektor

# Algorithmus

**Input**  $v = (v_1, \ldots, v_k)$  Vektor ganzer Zahlen

**Output** min $\{v_1, \ldots, v_k\}$ 

#### **Instructions**

- Setze  $s = v_1$ .
- $\blacktriangleright$  Für *i* von 2 bis zur Länge des Vektors:
	- $\blacktriangleright$  Wenn  $v_i < s$ :
		- ▶ Dann setze  $s = v_i$ .

K ロ ▶ K 個 ▶ K 할 ▶ K 할 ▶ 이 할 → 9 Q Q →

 $\blacktriangleright$  Gib s zurück

# Minimum in einem Vektor

```
Algorithmus
Input v = (v_1, \ldots, v_k) Vektor gan-
      zer Zahlen
Output min\{v_1, \ldots, v_k\}Instructions
  Setze s = v_1.
  \blacktriangleright Für i von 2 bis zur Länge des
      Vektors:
         \blacktriangleright Wenn v_i < s:
               ▶ Dann setze s = v_i.
  \blacktriangleright Gib s zurück
```

```
proc minimum (intvec v)
ſ
   int s=v[1];
   for (int i=2; i<=size(v); i++)ſ
      if (v[i] < s)\mathcal{L}s=v[i];ł
   ł
   return(s);ł
example
\mathcal{L}"EXAMPLE:";
   echo=2;
    intvec v=3,2,5,2,1;
   minimum(y):
          K □ K K 레 K K 화 K X 화 X 화 X X X X 자
ł
```
# **Zeilentausch**

### Algorithmus

**Input** 
$$
A = (a_{ij}) \in Mat(m \times n, R)
$$
  
und  $1 \leq k, l \leq m$ .

**Output** A mit den Zeilen k und / vertauscht.

#### **Instructions**

- $\blacktriangleright$  Definiere eine Hilfsvariable b.
- ▶ Für *i* von 1 bis zur Anzahl der Spalten von A:

K ロ ▶ K 個 ▶ K 할 ▶ K 할 ▶ 이 할 → 9 Q Q →

- $\blacktriangleright$  Setze  $b = a_{ki}$ .
- $\blacktriangleright$  Setze  $a_{ki} = a_{li}$ .
- $\blacktriangleright$  Setze  $a_{li} = b$ .
- $\blacktriangleright$  Gib A zurück.

# Zeilentausch

# Algorithmus

**Input**  $A = (a_{ij}) \in Mat(m \times n, R)$ und  $1 \leq k, l \leq m$ .

**Output** A mit den Zeilen k und l vertauscht.

#### **Instructions**

 $\blacktriangleright$  Definiere eine Hilfsvariable b.

- $\blacktriangleright$  Für *i* von 1 bis zur Anzahl der Spalten von A:
	- $\blacktriangleright$  Setze  $b = a_{ki}$ .

$$
\blacktriangleright \text{Setze } a_{ki} = a_{li}.
$$

```
\blacktriangleright Setze a_{ii} = b.
```
 $\blacktriangleright$  Gib A zurück.

```
proc zeilentausch (matrix A,
             int k, int l)
{
 poly b;
  for (int i=1;i<=ncols(A); i++){
    b=A[k,i];A[k,i]=A[1,i];A[1,i]=b;}
  return(A);
}
```
**KORKARYKERKER POLO** 

# Zeilentausch – Alternative

```
proc zeilentausch (matrix A,
               int k, int l)
{
  poly b;
  for (int i=1; i \leq n \text{cols}(A); i++){
    b=A[k,i];A[k,i]=A[1,i];A[1,i]=b;}
  return(A);
}
```

```
proc zeilentausch (matrix A,
             int k, int l)
{
  int n=ncols(A);
  matrix B[1][n]=A[k,1..n];A[k,1..n] = A[1,1..n];A[1,1..n]=B;return(A);
}
```
K ロ ▶ K 個 ▶ K 할 ▶ K 할 ▶ 이 할 → 이익 @

# **Zeilenvielfaches**

# Algorithmus

- **Input**  $A = (a_{ij}) \in Mat(m \times n, R)$ und  $1 \leq k \leq m$  und  $\lambda \in R$ .
- **Output** A mit den Zeile k mit  $\lambda$  multipliziert.

#### **Instructions**

Für i von 1 bis zur Anzahl der Spalten von A:

K ロ ▶ K 個 ▶ K 할 ▶ K 할 ▶ 이 할 → 이익(연

• Setze 
$$
a_{ki} = \lambda \cdot a_{ki}
$$
.

 $\blacktriangleright$  Gib A zurück.

# **Zeilenvielfaches**

# Algorithmus

**Input**  $A = (a_{ij}) \in Mat(m \times n, R)$ und  $1 \leq k \leq m$  und  $\lambda \in R$ .

**Output** A mit den Zeile k mit  $\lambda$  multipliziert.

#### Instructions

Für i von 1 bis zur Anzahl der Spalten von A:

• Setze 
$$
a_{ki} = \lambda \cdot a_{ki}
$$

 $\blacktriangleright$  Gib A zurück.

```
proc zeilenvielfaches (matrix A,
              int k, poly p)
\mathcal{L}for (int i=1; i<=ncols(A); i++)\mathcal{L}A[k,i]=p*A[k,i];ł
  return(A);ŀ
```
**KORKARYKERKER POLO** 

# **Elementare Zeilenoperation**

### Algorithmus

- **Input**  $A = (a_{ij}) \in Mat(m \times n, R)$ und  $1 \leq k, l \leq m$  und  $\lambda \in R$ .
- **Output** A mit  $\lambda$ -faches von Zeile k zu Zeile Laddiert

#### Instructions

- Für i von 1 bis zur Anzahl der Spalten von A:
	- Setze  $a_{ii} = a_{ii} + \lambda \cdot a_{ki}$ .

**KORKARYKERKER POLO** 

 $\blacktriangleright$  Gib A zurück.

# **Elementare Zeilenoperation**

# Algorithmus

**Input**  $A = (a_{ij}) \in Mat(m \times n, R)$ und  $1 \leq k, l \leq m$  und  $\lambda \in R$ .

```
Output A mit \lambda-faches von Zeile k
     zu Zeile Laddiert
```
#### Instructions

 $\blacktriangleright$  Für *i* von 1 bis zur Anzahl der Spalten von A:

• Setze 
$$
a_{li} = a_{li} + \lambda \cdot a_{ki}
$$
.

 $\blacktriangleright$  Gib A zurück.

```
proc elementarezeilenoperation
(matrix A, int k, poly p, int 1)
ſ
  for (int i=1; i<=ncols(A); i++)\mathcal{L}A[1,i]=A[1,i]+p*A[k,i];ł
  return(A);ł
```
**KORKARYKERKER POLO** 

# Der Gauß-Algorithmus (rekursiv – [\[LA-Skript,](#page-96-0) Alg. 7.10])

#### Notation

- $A_{11}$  = Teilmatrix von A ohne 1. Zeile und Spalte
- $A_1$  = Teilmatrix von A ohne 1. Spalte

#### Algorithmus

**Input**  $A = (a_{ij}) \in Mat(m \times n, K)$ .

**Output** Eine Zeilen-Stufen-Form von A.

#### **Instructions**

- ▶ Durchlaufe die erste Spalte von oben nach unten, bis ein Element  $a_{i1} \neq 0$ gefunden wurde oder das Ende der Spalte erreicht ist.
- ▶ Wenn ein  $a_{i1} \neq 0$  gefunden wurde:
	- $\blacktriangleright$  Vertausche die Zeilen  $a_1$  und  $a_i$ .
	- ▶ Für  $k = 2, ..., m$  addiere zur k-ten Zeile das  $-\frac{a_{k1}}{a_{11}}$ -fache der ersten.

- $\blacktriangleright$  Bilde dann die Untermatrix  $A_{11}$  von A.
- $\triangleright$  Sonst bilde eine Untermatrix  $A_1$ .
- ▶ Wende den Algorithmus auf die gebildete Untermatrix von A an und ersetze diese in A durch das Ergebnis.
- $\blacktriangleright$  Gib A zurück.

# Der Gauß-Algorithmus (rekursiv – [\[LA-Skript,](#page-96-0) Alg. 7.10])

#### Notation

- $A_{11}$  = Teilmatrix von A ohne 1. Zeile und Spalte
- $A_1$  = Teilmatrix von A ohne 1. Spalte

#### Algorithmus

**Input**  $A = (a_{ij}) \in Mat(m \times n, K)$ .

**Output** Eine Zeilen-Stufen-Form von <sup>A</sup>.

#### **Instructions**

- $\blacktriangleright$  Setze  $i = 1$ .
- $\blacktriangleright$  Solange  $a_{i1} = 0$  und  $i < m$ .
	- $\blacktriangleright$  Setze  $i = i + 1$ .
- ▶ Wenn  $a_{i1} \neq 0$ :
	- ▶ Tausche in <sup>A</sup> die Zeilen 1 und <sup>i</sup>.
	- ▶ Für  $k = 2$  bis m:
		- ▶ Addiere in A das  $-\frac{a_{k1}}{a_{11}}$ -fache der ersten Zeile zur k-ten Zeile.
- $\blacktriangleright$  Wenn  $m > 1$  und  $n > 1$ :
	- ▶ Wenn  $a_{11} \neq 0$ :

▶ Wende den Algorithmus auf  $A_{11}$  an und ersetze  $A_{11}$  in A durch das Ergebnis.

▶ Sonst:

▶ Wende den Algorithmus auf  $A_1$  an und ersetze  $A_1$  in A durch das Ergebnis.

 $\blacktriangleright$  Gib A zurück.

**KORKARYKERKER POLO** 

# Reduzierte Zeilen-Stufen-Form ([\[LA-Skript,](#page-96-0) Alg. 7.10])

Algorithmus

**Input**  $A = (a_{ii}) \in Mat(m \times n, K)$ .

**Output** Die reduzierte Zeilen-Stufen-Form von A.

#### **Instructions**

- ▶ Ersetze A durch eine Zeilen-Stufen-Form von A.
- ▶ Durchlaufe alle Zeilen von A beginnend mit der letzten (Laufindex  $i$ ):
	- $\blacktriangleright$  Finde in der *i*-ten Zeile das erste Element  $a_{ii}$  ungleich 0.
	- $\blacktriangleright$  Teile die *i*-te Zeile durch  $a_{ii}$ .
	- ▶ Für k von 1 bis  $i 1$  addiere dann das  $-a_{ki}$ -fache der *i*-ten Zeile zur k-ten Zeile.

 $\blacktriangleright$  Gib A zurück.

# Reduzierte Zeilen-Stufen-Form ([\[LA-Skript,](#page-96-0) Alg. 7.10])

Algorithmus

**Input**  $A = (a_{ii}) \in Mat(m \times n, K)$ .

**Output** Die reduzierte Zeilen-Stufen-Form von A.

**Instructions**

▶ Ersetze A durch eine Zeilen-Stufen-Form von A.

► Für 
$$
i
$$
 von  $m$  bis 1:

```
\blacktriangleright Setze i = 1.
```
 $\triangleright$  Solange  $a_{ii} = 0$  und  $j < n$ .  $\blacktriangleright$  Setze  $j = j + 1$ .

▶ Wenn  $a_{ij} \neq 0$ :

▶ Multipliziere die *i*-te Zeile mit  $\frac{1}{a_{ij}}$ .

► Für 
$$
k
$$
 von 1 bis  $i - 1$ :

▶ Addiere das  $-a_{ki}$ -fache der *i*-ten Zeile zur *k*-ten Zeile.

 $Gib$  *A* zurück.

KID KA KERKER KID KO

Rang einer Matrix ([LA-Skript, Alg. 7.12])

K ロ ▶ K 個 ▶ K 할 ▶ K 할 ▶ 이 할 → 9 Q Q →

### Algorithmus

**Input**  $A = (a_{ij}) \in Mat(m \times n, K)$ .

**Output** rang $(A)$ 

#### **Instructions**

- $\blacktriangleright$  Überführe A in ZSF.
- ▶ Zähle die Anzahl r der Nicht-Nullzeilen in der ZSE.

### $\blacktriangleright$  Gib r zurück.

Inverses einer Matrix ([\[LA-Skript,](#page-96-0) Alg. 7.15])

### Algorithmus

**Input**  $A = (a_{ii}) \in Mat_n(K)$ .  $\mathsf{Output}$   $A^{-1}$ 

#### **Instructions**

- ▶ Erweitere die Matrix A um  $\mathbb{1}_n$  zu  $C = (A, \mathbb{1}_n) \in \text{Mat}(n \times 2n, K)$ .
- ▶ Überführe *C* in reduzierte ZSF  $C' = (A', B)$ .

$$
\blacktriangleright
$$
 Falls rang  $(A') = n$ , dann gib *B* zurück, sonst eine Fehlermeldung.

**KORKARYKERKER POLO** 

Normalform einer Matrix ([\[LA-Skript,](#page-96-0) Alg. 7.18])

### Algorithmus

- **Input**  $A = (a_{ii}) \in Mat(m \times n, K)$ .
- **Output** Normalform NF(A) von A bezüglich Äquivalenz sowie die zugehörigen Transformationsmatrizen  $S \in Gl_m(K)$  und  $T \in Gl_n(K)$

#### **Instructions**

- ▶ Überführe A durch Zeilenoperationen in reduzierte ZSF und überführe  $\mathbb{1}_m$  durch die selben Zeilenoperationen in eine Matrix S.
- ▶ Uberführe A durch Spaltenoperationen in Normalform und überführe  $\mathbb{1}_n$  durch die selben Spaltenoperationen in eine Matrix T.
- $\triangleright$  Gib die Normalform von A sowie die Matrizen S und T zurück.

**KORKARYKERKER POLO** 

### Algorithmus

**Input** Ein Erzeugendensystem F des Unterraums  $U \subseteq K^n$ .

**Output** Eine Basis von U.

#### **Instructions**

- ▶ Schreibe die Vektoren von  $F$  als Zeilen in eine Matrix A und überführe A in Zeilen-Stufen-Form.
- $\triangleright$  Gib die ersten rang $(A)$  Zeilen als Vektoren zurück.

**KORKARYKERKER POLO** 

### **Algorithmus**

**Input**  $A \in Mat(m \times n, K)$ .

**Output** Meldung, ob  $f_A$  injektiv, surjektiv oder bijektiv ist.

#### **Instructions**

► Bestimme den Rang 
$$
r
$$
 von  $A$ .

In list  $r = m = n$ , gib " $f_A$  ist bijektiv" zurück. Ist  $r = m < n$ , gib " $f_A$  ist surjektiv" zurück. Ist  $r = n < m$ , gib " $f_A$  ist injektiv" zurück.

**KORKARYKERKER POLO** 

# Algorithmus

- Input Erzeugendensysteme F und G von zwei Unterräumen U und U' des  $K^n$ .
- **Output** Eine Basis von  $U + U'$ .

#### **Instructions**

- $\triangleright$  Bilde aus F und G ein Erzeugendensystem und berechne mittels des Basis-Algorithmus' eine Basis von  $U + U' = \langle F \cup G \rangle$ .
- $\blacktriangleright$  Gib diese Basis zurück.

Lineare Unabhängigkeit ([\[LA-Skript,](#page-96-0) Alg. 7.26])

### Algorithmus

**Input** Eine Familie F von *m* Vektoren in K<sup>n</sup>.

**Output** Eins, falls F linear unabhängig ist, Null sonst.

#### **Instructions**

 $\triangleright$  Ist F leer, gib Eins zurück, sonst schreibe die Vektoren in F als Spalten in eine Matrix A.

$$
\blacktriangleright
$$
 Ist rang(A) = m, so gib Eins zurück, sonst Null.

Bild von  $f_A$  ([\[LA-Skript,](#page-96-0) Alg. 7.27])

### Algorithmus

**Input**  $A \in Mat(m \times n, K)$ .

**Output** Eine Basis von  $Im(f_A)$ .

#### **Instructions**

- $\blacktriangleright$  Transponiere A und überführe die Transponierte in ZSF.
- $\blacktriangleright$  Transponiere das Ergebnis wieder und gib die ersten rang(A) Spaltenvektoren zurück.

**KORK ERKER ADAM ADA** 

# Lösung eines LGS ([\[LA-Skript,](#page-96-0) Alg. 8.10])

### Algorithmus

- **Input** Die erweiterte Koeffizientenmatrix  $(A | b)$  ∈ Mat $(m \times (n + 1), K)$ eines LGS  $Ax = b$ .
- **Output** Eine spezielle Lösung c von  $Ax = b$  und eine Basis B von Lös $(A, 0)$ , sofern das Gleichungssystem lösbar ist.

#### **Instructions**

- Berechne eine reduzierte Zeilen-Stufen-Form  $(A' | b')$  von  $(A | b)$  mit  $r = \text{rang}(A').$
- ▶ Ist rang $(A)$  < rang $(A' | b')$ , dann ist das LGS nicht lösbar.
- ▶ Überführe  $(A' | b')$  in eine  $n \times (n+1)$ -Matrix  $(A'' | b'')$  durch Einfügen und Streichen von Nullzeilen, so daß die Pivotelemente anschließend auf der Diagonale der Matrix A" stehen.
- ▶ Ersetze jede Null auf der Diagonale von A ′′ durch −1.
- ▶ Die spezielle Lösung ist  $c := b''$  und die Spalten von A'', die eine -1 auf der Diagonale haben, sind eine Basis von Lös(A, 0).

**KORKA SERKER YOUR** 

# Kern von  $f_A$  ([\[LA-Skript,](#page-96-0) Alg. 8.12])

### Algorithmus

**Input**  $A \in Mat(m \times n, K)$ .

**Output** Eine Basis von Ker( $f_A$ ).

#### **Instructions**

Bestimme eine Lösung  $(c, B)$  von  $Ax = 0$ .

 $\blacktriangleright$  Gib B als Basis zurück.

# Transformationsmatrix  $\mathcal{T}^B_{\mathcal{B}'}$

B′ ([\[LA-Skript,](#page-96-0) Alg. 8.14])

**KORKAR KERKER SAGA** 

### Algorithmus

**Input** Zwei Basen  $B = (b_1, \ldots, b_n)$  und  $B' = (b'_1, \ldots, b'_n)$  im  $K^n$ .

**Output** Die Transformationsmatrix  $T_{B'}^B$ .

#### **Instructions**

▶ Schreibe die Vektoren  $b'_1, \ldots, b'_n, b_1, \ldots, b_n$  in dieser Reihenfolge als Spalten in eine Matrix A.

▶ Bringe A auf reduzierte ZSF.

▶ Die letzten *n* Spalten von rZSF(A) sind  $T_{B'}^B$ .

# Matrixdarstellung  $M_0^B(f_A)$

 $(ILA-Skript, Alg. 8.16])$ 

**KORKAR KERKER SAGA** 

### Algorithmus

**Input** Eine Matrix ∈ Mat $(m \times n, K)$ , eine Basis  $B = (b_1, \ldots, b_n)$  von  $K^n$ und eine Basis  $D = (d_1, \ldots, d_m)$  im  $K^m$ .

**Output** Die Matrixdarstellung  $M_D^B(f_A)$ .

#### **Instructions**

- ▶ Schreibe die Vektoren  $d_1, \ldots, d_m, A \circ b_1, \ldots, A \circ b_n$  in dieser Reihenfolge als Spalten in eine Matrix M.
- $\blacktriangleright$  Bringe *M* auf reduzierte ZSF.
- ▶ Die letzten *n* Spalten von rZSF(M) sind  $M_D^B(f_A)$ .
Steinitz ([\[LA-Skript,](#page-96-0) Alg. 8.19])

### Algorithmus

**Input** Eine Basis  $B = (x_1, \ldots, x_n)$  und eine linear unabhängige Familie  $\mathcal{F} = (y_1, \ldots, y_r)$  von Vektoren in  $V = \mathsf{Lin}(B) \subseteq K^n$ .

Output Eine Basis B' von V, die F und Vektoren aus B enthält.

- $\blacktriangleright$  Für  $i = 1, \ldots, r$  tue:
	- $\triangleright$  Schreibe die Vektoren in B als Spalten in eine Matrix A.
	- $\blacktriangleright$  Bilde die erweiterte Matrix  $(A, y_i)$ .
	- ▶ Uberführe  $(A, y_i)$  in reduzierte Zeilen-Stufen-Form und suche in der letzten Spalte den ersten Eintrag ungleich Null.
	- ▶ Streiche den entsprechenden Vektor aus B und füge  $y_i$  als letzten Vektor in B ein.

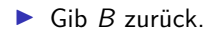

Gleichungen eines Unterraums ([\[LA-Skript,](#page-96-0) Alg. 8.22])

KELK KØLK VELKEN EL 1990

### Algorithmus

**Input** Eine Familie  $F = (x_1, \ldots, x_m)$  von Vektoren im  $K^n$ .

**Output** Eine Matrix  $A \in Mat(k \times n, K)$  mit Lös $(A, 0) = Lin(F)$ .

#### **Instructions**

- ▶ Schreibe die Vektoren aus F als Zeilen in eine Matrix  $B \in Mat(m \times$  $n, K$ ) und bestimme eine Basis ( $y_1, \ldots, y_k$ ) von Ker( $f_B$ ) = Lös( $B, 0$ ).
- ▶ Schreibe die y<sub>1</sub>, ..., y<sub>k</sub> als Zeilenvektoren in eine Matrix A.

 $\blacktriangleright$  Gib A zurück.

4 0 > 4 4 + 4 = + 4 = + = + + 0 4 0 +

### Algorithmus

Input Zwei Familien F und G von Vektoren in K<sup>n</sup>.

**Output** Eine Basis des Schnitts von Lin(F) und Lin(G).

- Bestimme Matrizen A und A', so daß  $\text{Lin}(F) = \text{Lös}(A, 0)$  und  $\textsf{Lin}(G) = \textsf{Lös}(A', 0).$
- Bilde aus den Zeilen von  $A$  und  $A'$  eine gemeinsame Matrix  $A''$ .
- Bestimme eine Basis B von Ker( $f_{A''}$ ) = Lös ( $A''$ , 0) und gib B zurück.

Determinante einer Matrix (Gauß) ([\[LA-Skript,](#page-96-0) Alg. 10.15])

**KORKARYKERKER POLO** 

### Algorithmus

**Input**  $A \in Mat_n(K)$ .

```
Output det(A).
```
- $\triangleright$  Überführe A mittels Gauß-Algorithmus in nicht-reduzierte ZSF. Jedesmal, wenn dabei zwei Zeilen vertauscht werden, ersetze eine der Zeilen durch ihr Negatives.
- ▶ Gib das Produkt der Diagonalelemente der ZSF zurück.

### Determinante einer Matrix (Laplace) ([\[LA-Skript,](#page-96-0) Alg. 10.35]) Algorithmus

**Input**  $A \in Mat_n(K)$ .

**Output** det(A).

### **Instructions**

- ▶ Führe eine Variable d vom Typ poly für die Determinante ein und setze sie auf Null.
- ▶ Falls  $n = 1$ , setze  $d = a_{11}$  und gehe zu Schritt 3. Sonst tue für  $i = 1, \ldots, n$ :
	- ▶ Bilde eine Hilfsmatrix B durch Streichen der ersten Spalte und der i-ten Zeile von A.
	- $\triangleright$  Rufe den Algorithmus mit B auf und merke Dir das Ergebnis in einer Hilfsvariablen x.

**KORKAR KERKER SAGA** 

- ▶ Addiere zu d die Zahl  $(-1)^{i+1} \cdot a_{i1} \cdot x$ .
- $Gib$  d zurück.

Minimalpolynom einer Matrix ([\[LA-Skript,](#page-96-0) Alg. 13.15])

### Algorithmus

**Input**  $A \in Mat_n(K)$ .

**Output**  $\mu_A$ .

- $\blacktriangleright$  Falls A nicht quadratisch ist, gib 0 zurück.
- $\blacktriangleright$  Bilde die Potenzen  $A^0, \ldots, A^n$  und schreibe die Matrizen in Form von Spaltenvektoren der Länge  $n^2$  in eine Matrix  $X \in$  Mat  $\left(n^2 \times (n+1), K\right)$ .
- ▶ Berechne eine Basis von Lös(X, 0).
- ▶ Verwende die Einträge des ersten Basisvektors multipliziert mit −1 als Koeffizienten eines Polynoms und gib dieses zurück.

### Diagonalisierbarkeit einer rationalen Matrix über  $\mathbb C$ Algorithmus

**Input**  $A \in Mat_n(\mathbb{Q})$ .

**Output** 1, falls A diagonalisierbar ist, sonst 0.

#### **Instructions**

- **Exerchalle** Berechne das Minimalpolynom  $\mu_A$  von A.
- ▶ Faktorisiere das Minimalpolynom *µ*A.
- ▶ Wenn  $\mu$ <sub>A</sub> einen mehrfachen Faktor hat, gib 0 zurück, sonst 1.

#### Bemerkung

- $\triangleright$  A ist genau dann diagonalisierbar, wenn  $\mu_A$  keine mehrfache Nullstelle hat.
- ▶ Die Algebra lehrt uns, daß das genau dann der Fall ist, wenn  $\mu$ <sub>A</sub> keinen mehrfachen irredziblen Faktor hat.
- ▶ Denn: die irreduziblen Faktoren sind separabel und die Minimalpolynome ihrer Nullstellen.

### Diagonalisierung einer Matrix ([\[LA-Skript,](#page-96-0) Alg. 13.24])

Algorithmus

**Input**  $A \in Mat_n(K)$ .

**Output**  $T$ , falls A über K diagonaliserbar ist, wobei  $T$  eine invertierbare Matrix ist, so daß  $\mathcal{T}^{-1}\circ A\circ \mathcal{T}$  eine Diagonalmatrix ist.

- ▶ Berechne das charakteristische Polynom von A.
- ▶ Faktorisiere das charakteristische Polynom über  $K$ . Ist einer der Faktoren nicht linear, ist A nicht diagonalisierbar (nicht einmal trigonalisierbar) und man gebe 0 zurück. Sind alle Faktoren linear, so liefert die Faktorisierung die Eigenwerte *λ*1*, . . . , λ*<sup>r</sup> sowie ihre algebraischen Vielfachheiten  $n_1, \ldots, n_r$ .
- **E** Bestimme für jeden Eigenwert  $\lambda_i$  eine Basis des Eigenraums Eig( $A, \lambda_i$ ) als Lös( $A - \lambda_i \mathbb{1}_n$ , 0) sowie seine Dimension, d. h. die geometrische Vielfachheit von *λ*i.
- ▶ Stimmt für jeden Eigenwert die algebraische Vielfachheit mit der geometrischen überein, so schreibe man die im 3. Schritt bestimmten Basen als Spalten in eine Matrix und erhält so  $T$ . Ferner erhält man  $D$ , indem man die Eigenwerte  $\lambda_1, \ldots, \lambda_r$  entsprechend ihren algebraischen Vielfachheiten in der Diagonalen einer Nullmatrix eintr¨agt.

Elementarteiler ([\[LA-Skript,](#page-96-0) Alg. 14.17+Auf. 14.20])

Algorithmus

**Input**  $A \in Mat_n(K)$ .

**Output** Liste mit den Eigenwerten von A und den Elementarteilern.

#### **Instructions**

- $\triangleright$  Bestimme das Minimalpolynom  $\mu_A$  von A und faktorisiere es.
- $\triangleright$  Wenn  $\mu_A$  nicht in Linearfaktoren zerfällt, gib eine Fehlermeldung zurück.

**▶** Für jeden Eigenwert  $\lambda_i$  mit mult $(\mu_A, \lambda_i) = m_i$  bestimme man für  $j=0,\ldots,m_i+1$  die Zahlen  $r_{ij}=$  rang  $\big((A-\lambda_i\mathbb{1})^j\big)$  und berechne daraus den Vektor der Elementarteiler  $(t_{i1},\ldots,t_{im_i})$  mit

$$
t_{ij}=r_{ij-1}-2\cdot r_{ij}+r_{ij+1}.
$$

Den Eigenwert und den Vektor der Elementarteiler speichere man als i-ten Eintrag in einer Liste nf.

4 0 > 4 4 + 4 = + 4 = + = + + 0 4 0 +

▶ Man gebe die Liste nf zurück.

### Jordansche Normalform einer Matrix ([\[LA-Skript,](#page-96-0) Alg. 14.15])

**KORKAR KERKER SAGA** 

#### Algorithmus

**Input**  $A \in Mat_n(K)$ .

**Output**  $J_A$  und  $T$  mit  $T^{-1} \circ A \circ T = J_A$ .

- $\blacktriangleright$  Bestimme das Minimalpolynom  $\mu_A$  von A und faktorisiere es.
- ▶ Wenn *µ*A nicht in Linearfaktoren zerfällt, gebe man eine Fehlermeldung zurück, andernfalls gilt  $\mu_A = \prod_{i=1}^r (t - \lambda_i)^{m_i}$ .
- **►** Für  $i = 1, \ldots, r$  bilde man die Matrix  $A_i = A \lambda_i \mathbb{1}$  und führe folgende Schritte aus:
	- ▶ Berechne die Partition  $P = (k_1, ..., k_{m_i})$  von  $n \text{rang}(A_i^{m_i})$  mit  $k_j = \text{rang}(A_i^{j-1}) \text{rang}(A_i^j)$ sowie das zugehörige Young-Diagramm.
	- ► Bestimme eine Basis B<sub>mi</sub> von Lös  $(A_i^{m_i}, 0)$  sowie eine Basis B<sub>mi</sub><sub>-1</sub> von Lös  $(A_i^{m_i-1}, 0)$ .
	- ▶ Tausche  $B_{m_i-1}$  mittels des Satzes von Steinitz in  $B_{m_i}$  hinein und bestimme die in  $B_{m_i}$  verbliebenen Vektoren  $x_1^{m_1}, \ldots, x_{k_{m_i}}^{m_i}$
	- ▶ Dann fülle man die ersten  $k_m$ . Spalten des Young-Diagramms von P durch die Vektoren  $A_i^{m_i-1}x_i^{m_i}, \ldots, A_i^{n_i}x_i^{m_i}$  auf,  $l = 1, \ldots, k_{m_i}$ .
	- **►** Für  $j = m_i 1, \ldots, 1$  führe man folgendes aus:
		- ► bestimme eine Basis B<sub>j−1</sub> von Lös  $(A_i^{j-1}, 0)$ ;
		- ▶ tausche B<sub>i-1</sub> sowie die auf der j-ten Ebene des Young-Diagramms bereits eingetragenen Vektoren mittels des Satzes von Steinitz in  $B_i$  hinein;
		- $\blacktriangleright$  bestimme die in  $B_j$  verbliebenen Vektoren  $x_{k_{j+1}+1}^j, \ldots, x_{k_j}^j;$
		- ► für *I* = k<sub>j+1</sub> + 1, . . . , k<sub>j</sub> fülle die Spalten des Young-Diagramms von *P* mit den Vektoren  $A_i^{j-1}x_j^j, \ldots, A_i^0x_j^j$ .
	- ▶ Füge die Vektoren aus dem Young-Diagramm als Spalten in die Matrix T ein, beginnend in der linken oberen Ecke und die Spalten des Young-Diagramms von oben nach unten nacheinander durchlaufend.
- $\blacktriangleright$  Gib  $T^{-1} \circ A \circ T$  und T zurück.

Euklidischer Algorithmus ([\[AS-Skript,](#page-96-1) Alg. 7.31])

**KORK ERKER ADAM ADA** 

Algorithmus

**Input** R ein euklidischer Ring mit euklidischer Funktion *ν* sowie a*,* b ∈  $R \setminus \{0\}.$ 

**Output**  $g \in ggT(a, b)$  ein größter gemeinsamer Teiler von a und b.

• Setze 
$$
r_0 = a
$$
,  $r_1 = b$  und  $k = 2$ .

▶ Solange rk−<sup>1</sup> ̸= 0: ▶ W¨ahle r<sup>k</sup> ∈ R und qk−<sup>1</sup> ∈ R mit rk−<sup>2</sup> = qk−<sup>1</sup> · rk−<sup>1</sup> + r<sup>k</sup> und (r<sup>k</sup> = 0 oder *ν*(r<sup>k</sup> ) *< ν*(rk−1))*.* ▶ Setze k = k + 1. ▶ Gib rk−<sup>1</sup> zuruck. ¨

### Erweiterter Euklidischer Algorithmus ([\[AS-Skript,](#page-96-1) Bem. 7.55])

### Algorithmus

- **Input** R ein euklidischer Ring mit euklidischer Funktion *ν* sowie a*,* b ∈  $R \setminus \{0\}.$
- **Output**  $g \in ggT(a, b)$  ein größter gemeinsamer Teiler von a und b sowie  $x, y \in R$  mit  $g = x \cdot a + y \cdot b$ .

#### **Instructions**

▶ Wähle  $q, r \in R$  mit  $a = q \cdot b + r$  und  $r = 0$  oder  $\nu(r) < \nu(b)$ .

 $\blacktriangleright$  Wenn  $r = 0$ .

 $\triangleright$  Gib  $g = b$ ,  $x = 0$  und  $y = 1$  zurück.

▶ Sonst:

▶ Wende den Algorithmus auf b und r an und berechne so g*,* u*,* v ∈ R mit  $g \in ggT(b, r)$  und  $g = u \cdot b + v \cdot r$ .

► Gib g sowie  $x = v$  und  $y = u - q \cdot v$  zurück.

### Chinesischer Restsatz ([\[AS-Skript,](#page-96-1) Satz 7.72])

Algorithmus

**Input**  $a = (a_1, \ldots, a_k)$  und  $n = (n_1, \ldots, n_k)$  zwei Vektoren ganzer Zahlen, so daß die  $n_i$  paarweise teilerfremd sind.

**Output**  $x \in \mathbb{Z}$  mit  $0 \le x < n_1 \cdot \ldots \cdot n_k$  und  $x \equiv a_i \pmod{n_i}$  für alle  $i = 1, \ldots, k$ .

#### **Instructions**

## $\blacktriangleright$  Für *i* von 1 bis *k*: ▶ Berechne ein  $x_i \in \mathbb{Z}$  mit  $\overline{x_i} = \overline{N_i}^{-1} \in \mathbb{Z}_{n_i}$  für  $N_i = \frac{n_1 \cdot ... \cdot n_k}{n_i}$ .

▶ Berechne die Summe  $x' = \sum_{i=1}^{k} x_i \cdot a_i \cdot N_i$ .

**►** Berechne ein  $0 \le x < n_1 \cdot \ldots \cdot n_k$  mit  $x \equiv x' \pmod{n_1 \cdot \ldots \cdot n_k}$ .

4 0 > 4 4 + 4 = + 4 = + = + + 0 4 0 +

 $\blacktriangleright$  Gib x zurück.

Quadratwurzel ([\[GdM-Skript,](#page-96-2) Bsp. 11.23])

Algorithmus

**Input**  $c \in \mathbb{Q}_{>0}$  und  $n \in \mathbb{Z}_{>0}$ .

**Output**  $q \in \mathbb{Q}$ , so daß  $q^2$  bis auf n Dezimalstellen mit c übereinstimmt.

### **Instructions**

$$
\blacktriangleright \text{Setze } q=1.
$$

Solange  $q^2$  mit c noch nicht bis auf n Dezimalstellen übereinstimmt: Setze  $q = \frac{1}{2} \cdot \left( q + \frac{c}{q} \right)$ .

KELK KØLK VELKEN EL 1990

Gib  $q$  zurück.

Positive Definitheit ([\[LA-Skript,](#page-96-0) Satz 16.36])

K ロ ▶ K 個 ▶ K 할 ▶ K 할 ▶ 이 할 → 9 Q Q →

Algorithmus

**Input**  $A \in Mat_n(\mathbb{R})$ .

**Output** 1, wenn A symmetrisch und positiv definit, 0 sonst.

- $\blacktriangleright$  Wenn  $A = A^t$ :
	- $\blacktriangleright$  Uberprüfe, ob alle Hauptminoren positiv sind.
	- $\blacktriangleright$  Wenn ja:
		- $\blacktriangleright$  Gib 1 zurück
	- ▶ Sonst:
		- $\blacktriangleright$  Gib 0 zurück.

### OGB mittels Gram-Schmidt ([\[LA-Skript,](#page-96-0) Bem. 15.22])

**KORKAR KERKER SAGA** 

### Bemerkung

- $\triangleright$  OBG = Basis, deren Vektoren paarweise senkrecht aufeinander stehen
- ▶ b<sub>A</sub>(x, y) = x<sup>t</sup> ∘ A ∘ y definiert Skalarprodukt, wenn A positiv definit

### Algorithmus

- **Input** M eine Familie von Vektoren in  $\mathbb{R}^n$  und ein  $A \in \text{Mat}_n(\mathbb{R})$  eine positive definite symmetrische Matrix.
- **Output** Orthogonalbasis  $B$  von  $Lin(M)$  bezüglich des durch  $A$  definierten Skalarproduktes  $b_A$ .

#### **Instructions**

- Bestimme eine Basis  $B = (x_1, \ldots, x_r)$  von Lin(M).
- $\blacktriangleright$  Für *i* von 1 bis r:

$$
\blacktriangleright
$$
 Berechne die Summe  $y_i = x_i - \sum_{j=1}^{i-1} \frac{b_A(y_j, x_i)}{b_A(y_j, y_j)} \cdot y_j;$ 

▶ Gib die veränderte Basis (y<sub>1</sub>, . . . , y<sub>r</sub>) zurück.

### ONB mittels Gram-Schmidt ([\[LA-Skript,](#page-96-0) Alg. 15.21])

**KORKARYKERKER POLO** 

Algorithmus

- **Input** M eine Familie von Vektoren in  $\mathbb{R}^n$  und ein  $A \in \text{Mat}_n(\mathbb{R})$  eine positive definite symmetrische Matrix.
- **Output** Orthonormalbasis  $B$  von  $Lin(M)$  bezüglich des durch  $A$  definierten Skalarproduktes  $b_A$ .

#### **Instructions**

Bestimme eine OGB  $B = (x_1, \ldots, x_r)$  von Lin(M) bez.  $b_A$ .

$$
\blacktriangleright
$$
 Für *i* von 1 bis *r*:

• Setze 
$$
y_i = \frac{1}{\sqrt{b_A(x_i,x_i)}}
$$
.

• Gib 
$$
(y_1, \ldots, y_r)
$$
 zurück.

## Diagonalisierung normaler Matrizen ([\[LA-Skript,](#page-96-0) Alg. 16.12]) Algorithmus

**Input**  $A \in Mat_n(\mathbb{Q})$  normal, so dass  $\chi_A$  über  $\mathbb Q$  zerfällt.

 $\mathsf{Output} \ \ \mathsf{Diagonal}$ matrix  $D$  und orthogonale Matrix  $\mathcal T$  mit  $D = \mathcal T^{-1} \circ A \circ \mathcal T.$ 

### **Instructions**

- $\triangleright$  Berechne eine Diagonalmatrix D und eine invertierbare Matrix S mit  $D = S^{-1} \circ A \circ S$  mit dem Diagonalisierungsalgorithmus.
- ▶ Für jeden Eigenwert von A berechne für die von den zugehörigen Spalten in S erzeugten Unterraum eine ONB und ersetze die Spalten in S durch diese.

**KORKARYKERKER POLO** 

 $\blacktriangleright$  Gib S zurück.

### Symmetrischer Gaußalgorithmus ([\[LA-Skript,](#page-96-0) Alg. 18.26])

**KORKAR KERKER SAGA** 

#### Algorithmus

- **Input**  $A \in Mat_n(K)$  symmetrisch und  $T \in Gl_r(K)$  mit  $r \ge n$  wobei char $(K) \neq 2$ .
- **Output**  $T \in \mathsf{GI}_r(K)$  so, daß  $\tilde{T}^t \circ A \circ \tilde{T}$  eine Diagonalmatrix ist, wobei  $\tilde{T}$ durch Streichen der ersten  $r - n$  Spalten und Zeilen aus T entsteht.

- $\triangleright$  Setze  $m = r n$ .
- ▶ Man suche in der ersten Spalte von A den ersten Eintrag, der nicht Null ist. Existiert ein solcher, merke man sich die Zeilennummer z, sonst gehe man zu Schritt 5.
- ▶ Ist  $z \neq 1$ , so addiere die z-te Zeile von A zur ersten und die z-te Spalte zur ersten. Addiere ferner die  $z + m$ -te Spalte von T zur  $m + 1$ -ten Spalte.
- ▶ Für  $k = 2, ..., n$  addiere man das  $-A[1, k]/A[1, 1]$ -fache der ersten Zeile von A zur k-ten und das −A[1*,* k]*/*A[1*,* 1]-fache der ersten Spalte zur k-ten. Sodann addiere man das −A[1*,* k]*/*A[1*,* 1]-fache der 1 + m-ten Spalte von T zur k + m-ten.
- ▶ Falls n *>* 1, dann erzeuge man eine Matrix B, indem man aus A die erste Zeile und die erste Spalte streicht. Sodann rufe man die Prozedur mit den Parametern B und T auf und speichere das Ergebnis in T.
- $\blacktriangleright$  Man gebe  $T$  zurück.

### Duale Basis ([\[LA-Skript,](#page-96-0) Alg. 19.10])

Algorithmus

**Input**  $A \in Mat_n(K)$ , so daß die Spalten eine Basis des  $K^n$  sind.

**Output**  $B \in Mat_n(K)$ , deren Spalten die zu den Spalten von A duale Basis sind.

K ロ ▶ K 個 ▶ K 할 ▶ K 할 ▶ 이 할 → 9 Q Q →

- ▶ Berechne die Inverse  $C = A^{-1}$  von A.
- Gib  $B = C<sup>t</sup>$  zurück.

### Reine Tensoren ([\[LA-Skript,](#page-96-0) Satz. 20.29]) Algorithmus

**Input**  $A \in Mat(m \times n, K)$  vom Rang rang $(A) = 1$ .

**Output** Vektoren  $u \in K^m$  und  $v \in K^n$ , so daß  $A = u \circ v^t$ .

#### **Instructions**

- ▶ Berechne invertierbare Matrizen S und T, so daß  $S \circ A \circ T$  in Normalform bezüglich Äquivalenz ist.
- ▶ Berechne  $u = S^{-1} \circ e_1$  und  $v = (T^{-1})^t \circ f_1$ , wenn  $e_1$  und  $f_1$  die ersten kanonischen Basisvektoren im  $K^m$  bzw. im  $K^n$  sind.

**KORKARYKERKER POLO** 

### <span id="page-93-0"></span>Minimale Tensorzerlegung ([\[LA-Skript,](#page-96-0) Alg. 20.34])

**KORKAR KERKER SAGA** 

Algorithmus

- **Input**  $A \in \text{Mat}(m \times n, K)$ .
- **Output**  $r = \text{rang}(A)$  Matrizen  $A_1, \ldots, A_r$  vom Rang 1, so dass  $A =$  $A_1 + \ldots + A_r$ .

### **Instructions**

▶ Berechne invertierbare Matrizen S und T, so daß  $S \circ A \circ T$  in Normalform bezüglich Äquivalenz ist.

**Find the function** 
$$
F = \text{range}(A)
$$
:

▶ Setze  $A_i = S^{-1} \circ E_{ii} \circ T^{-1}$ , wobei  $E_{ii} \in Mat(m \times n, K)$  an der Stellen (i*,* i) eine Eins als Eintrag hat und sonst nur Nullen.

 $\blacktriangleright$  Gib  $(A_1, \ldots, A_r)$  zurück.

### <span id="page-94-0"></span>Minimalpolynom

▶ Sei  $K \subset L$  eine Körpererweiterung.

 $\triangleright$   $\alpha \in L$  heißt algebraisch über K, wenn der Einsetzhomomorphismus

$$
\phi_\alpha: \mathcal{K}[t] \longrightarrow \mathcal{L}: f \mapsto f(\alpha)
$$

nicht injektiv ist.

▶ Im Hauptidealring K[t] wird der Kern von *ϕ<sup>α</sup>* dann von einem eindeutig bestimmten normierten Polynom *µ<sup>α</sup>* erzeugt, das das Minimalpolynom von *α* genannt wird.

 $\blacktriangleright$  7iel:

- $\triangleright$  *α* ∈ *L* algebraisch über *K* mit Minimalpolynom  $μ_α ∈ K[t]$ .
- $▶$  *β* ∈ *L* algebraisch über *K*[*α*] mit Minimalpolynom  $μ_β ∈ K[α][s]$ .
- **Einde das Minimalpolynom von**  $\alpha + \beta$  über K.
- ▶ D.h. berechne den Kern von  $\phi_{\alpha+\beta}$ .
- **▶ SINGULAR kann Kerne von Ringhomomorphis[me](#page-93-0)[n b](#page-95-0)[e](#page-94-0)[rec](#page-94-0)[h](#page-95-0)[n](#page-93-0)e[n.](#page-96-3)**<br>E 2000

# <span id="page-95-0"></span>Minimalpolynom von  $\sqrt{2} + \sqrt{3}$  über Q in SINGULAR

SINGULAR /

A Computer Algebra System for Polynomial Computations

 $\Omega$ 

**KORKA SERKER YOUR** 

```
by: W. Decker, G.-M. Greuel, G. Pfister, H. Schoenemann
FB Mathematik der Universitaet, D-67653 Kaiserslautern \
> ring r=0, x, lp;
> ring R=0, (s, t), lp;
> qring Q=std(ideal(t2-2,s2-3));
> map phi=r,s+t;
> setring r;
> kernel(Q,phi);
[1]=x4-10x2+1
>
```
▶ Frage: Wie geht so das?

▶ Antwort: Gröbnerbasen!

▶ Das lernt man in einer Vorlesung zur Computeralgebra!

### <span id="page-96-3"></span>Literaturverzeichnis

- F Thomas Keilen: Kurzeinführung in SINGULAR. Skript 1999.
- <span id="page-96-1"></span>S. Thomas Markwig: Algebraische Strukturen. Vorlesungsskript 2020.
- <span id="page-96-2"></span>F. Thomas Markwig: Grundlagen der Mathematik. Vorlesungsskript 2015.
- <span id="page-96-0"></span>Thomas Markwig: Lineare Algebra. Vorlesungsskript 2020.靠

**KORKARYKERKER POLO**